# <span id="page-0-0"></span>Information Technology Lecture 2: Introduction to programming

Roman Putanowicz

Chair for Computational Engineering

March 16, 2020

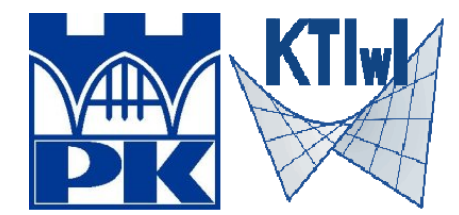

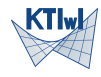

- How computer looks like?
- Processor and low level programming languages
- High level programming languages
- Python
- Octave
- Mathematical software environments

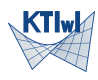

- microcomputer
- $\bullet\,$  personal computers
- supercomputers

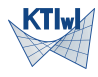

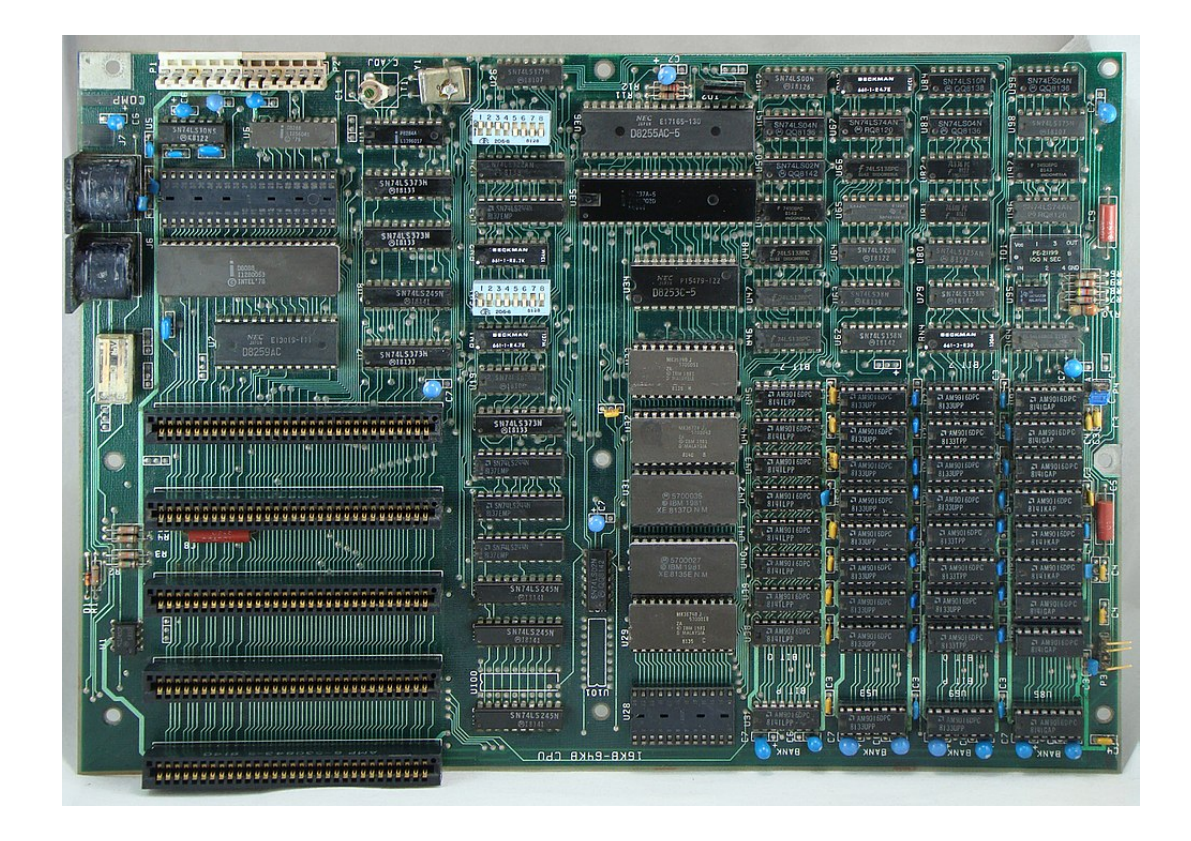

By German, CC BY-SA 3.0,

[https://commons.wikimedia.org/w/ind](https://commons.wikimedia.org/w/index.php?curid=18645781)ex.php?curid=18645781

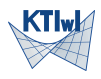

R. Putanowicz (L-10) TI March 16, 2020 4 / 58

# Supercomputer Titan

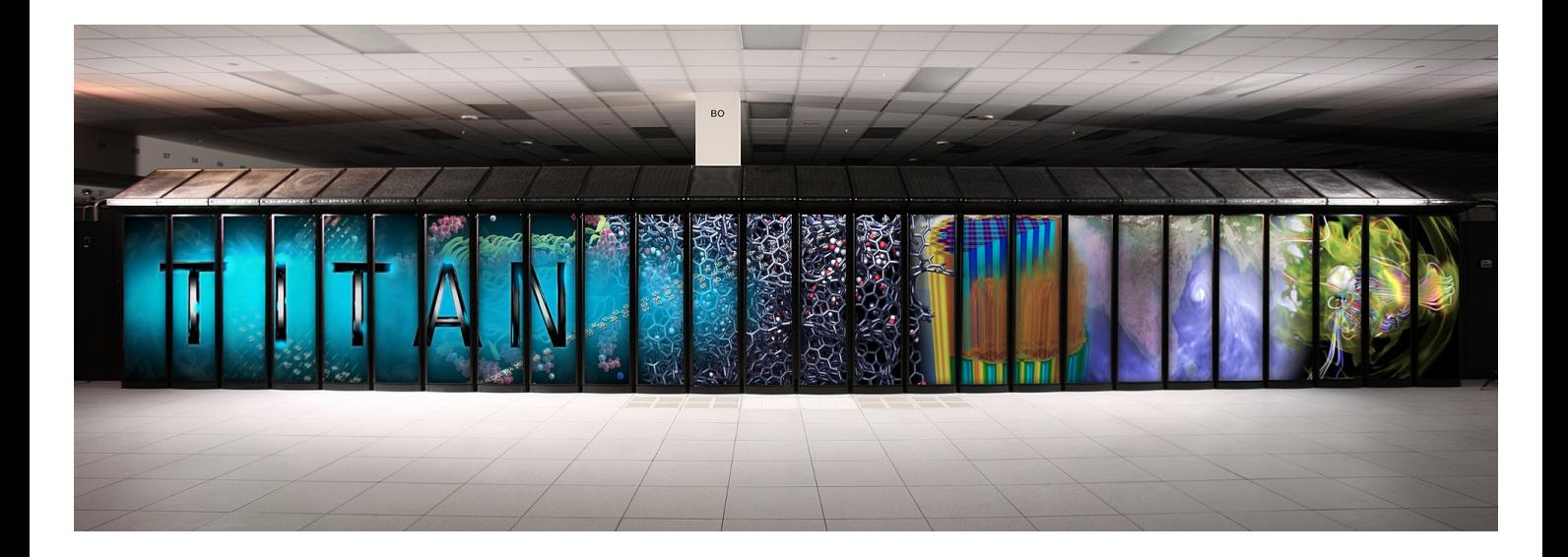

By An employee of the Oak Ridge National Laboratory. http://www.olcf.ornl.gov/titan/, Public Domain,

https://commons.wikimedia.org/w/index.php?curid=2257572\1

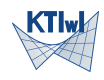

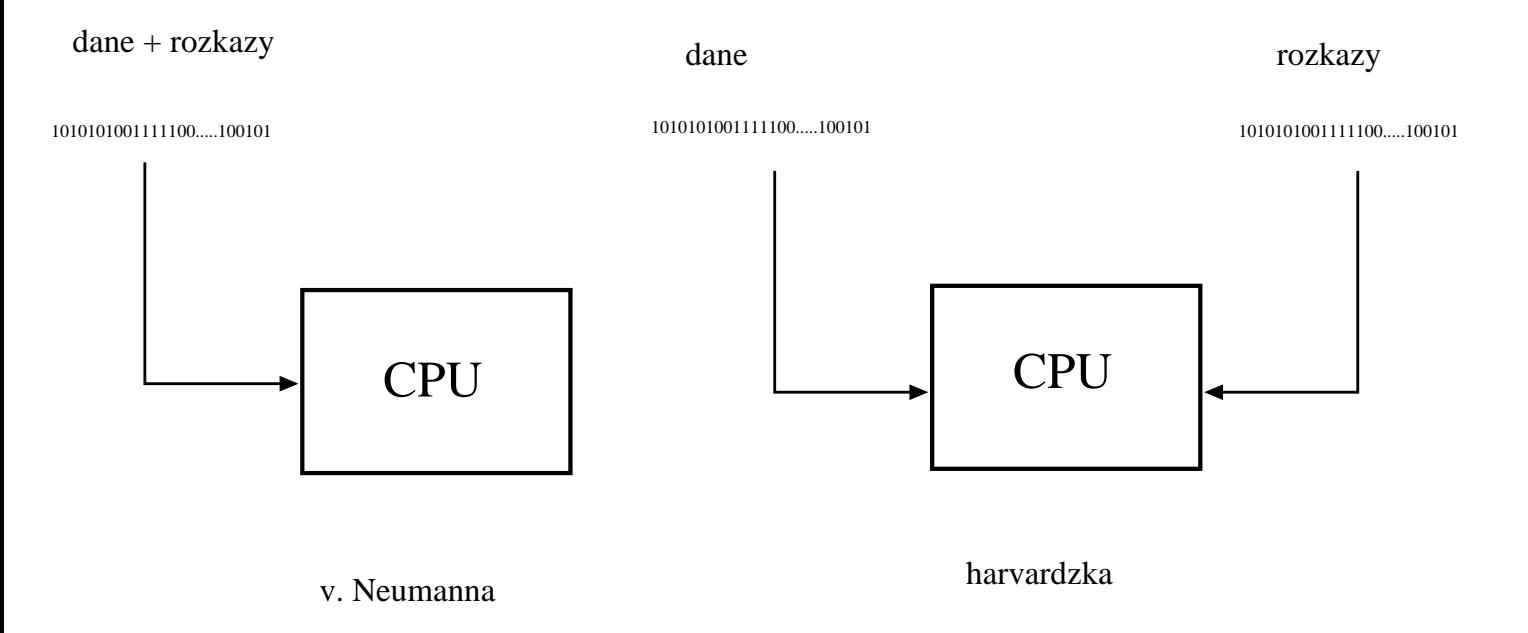

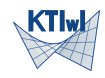

#### $1 + 2 =$

Polish Notation: operator (command), arguments ADD  $1,2$ 0010 0001 0010

(Reverse Polish Notation - RPN) Arguments, operator

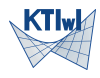

- Each processor has its own unique list of command its capable of executing.
- Each command is encoded as a sequence of bits.
- For different processors the same command (e.g. ADD) can be encoded with different sequence of bits. Portability issues!
- Commands are indistinguishable from  $\Box$ data!

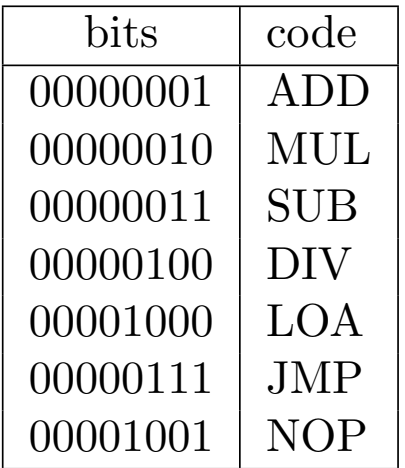

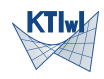

Program (precisely: file with binary encoding of program) it is a sequence of bits containing both commands and data.

- von Neumann model commands and data interleave, risk of mistake of malicious arrangements (viruses)
- Harvard model two separate bit sequences one for command the other for data, doubled data bus

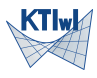

- it is possible to tediously write program directly in binary mode "by hand"
- instead of tedious binary encoding of commands it is customary to use mnemonic names, e.g. ADD, MUL, DIV, JMP
- such encoding is called Assembly language
- special program (assembler) translates mnemonic codes into binary image of a executable program.

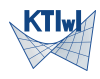

- assembler language depends on processor and is very tedious in writing (although can result in efficient code), it is not human oriented
- problems with assembler motivated creation of more convenient, human oriented and processor independent languages (high level languages)
- high level languages can be very rich in commands
- high level languages require special program (compiler) to translate the program to assembly language
- compiler takes care of hardware issues

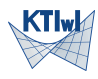

The family of high level programming languages is very big, containing very general as well as special purpose languages

- One of the fist language was Fortran (FORmula TRANslator), used widely in scientific and engineering software
- One of the most popular and widespread language is C
- The language traditionally used in teaching programming is Pascal

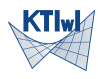

There are multitude of programming languages and several ways of categorising them depending on their characteristics. Without going much into details we will distinguish the classifications:

- From the point of view of the complexity of instructions:
	- Low-level programming languages : assembly languages
	- High-level programming languages :  $C, C++, Java, etc.$
- From the point of view of the usage patterns:
	- System programming languages:  $(C, C++,$  Fortran, Java, Ada) associated with the tags like: efficiency safety, static type control.
	- Scripting languages: (Python, Ruby, Tcl, Guile, Ch) associated with the tags like: rapid prototyping, flexibility, advanced introspection features

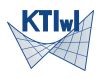

Some languages are considered as better suited for writing numerical simulation codes. However picking the right language is a difficult thing often depending on non-technical issues (like available human resources in terms of programmers or local experts). As most to the numerical algorithms utilize vector and matrix abstractions one important factor when evaluating a language is to what extend the language support direct use of these abstractions. Support for vector and matrices can be either built-in into a language (Matlab, Octave, Fortran) or can be provided by a set of libraries. Some popular choices are: Ada, C, C++, Fortran (both 77 and 90 and above), Matlab, Octave, Python, Ch.

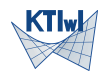

- Fortran: 77, 95, 2008
- $\bullet$  C++: 1998, C++03, C++11, C++14, C++17, C++20 (soon)
- Python: Python2, Python3 (since 2008)
- Matlab: 2008 major enhancements for OOP

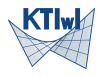

# Programming paradigms

Programming:

- Imperative :  $C, C++, Java, Kotlin, PHP, Python, Ruby,$ Wolfram Language
- Structural : C, C++, Java, Kotlin, Pascal, PHP, Python, Wolfram Language
- Procedural : C, C++, Java, Kotlin, Pascal, PHP, Python, Wolfram Language
- Functional : C++, Clojure, Elixir, Erlang, F#, Haskell, Java (od wersji 8), Kotlin, Lisp, Python, JavaScript
- Even based : JavaScript, ActionScript, Visual Basic, Elm
- Object Oriented : Common Lisp,  $C++$ ,  $C#$ , Eiffel, Java, Kotlin, PHP, Python, Ruby, Scala, JavaScript
- Declarative : SQL, regular expressions, Prolog, OWL, SPARQL, Prolog

More details:

https://en.wikipedia.org/wiki/Comparison\_of\_programming\_paradigms

# High-level programming languages paradigms

- Imperative programming language example Octave, C. Characterized by sequential execution of instructions, use of variables that represent memory locations, use of assignment statement to change the values of these variables.
- Functional programming language example Lisp, Haskel. Based on mathematical concept of function. Computation is expressed in term of the evaluation of functions. No variables and no assignment statements. Repetition expressed in terms of recursive function calls.
- Logic programming language example PROLOG. Based on principles of symbolic logic.

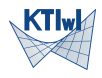

# Structural programming

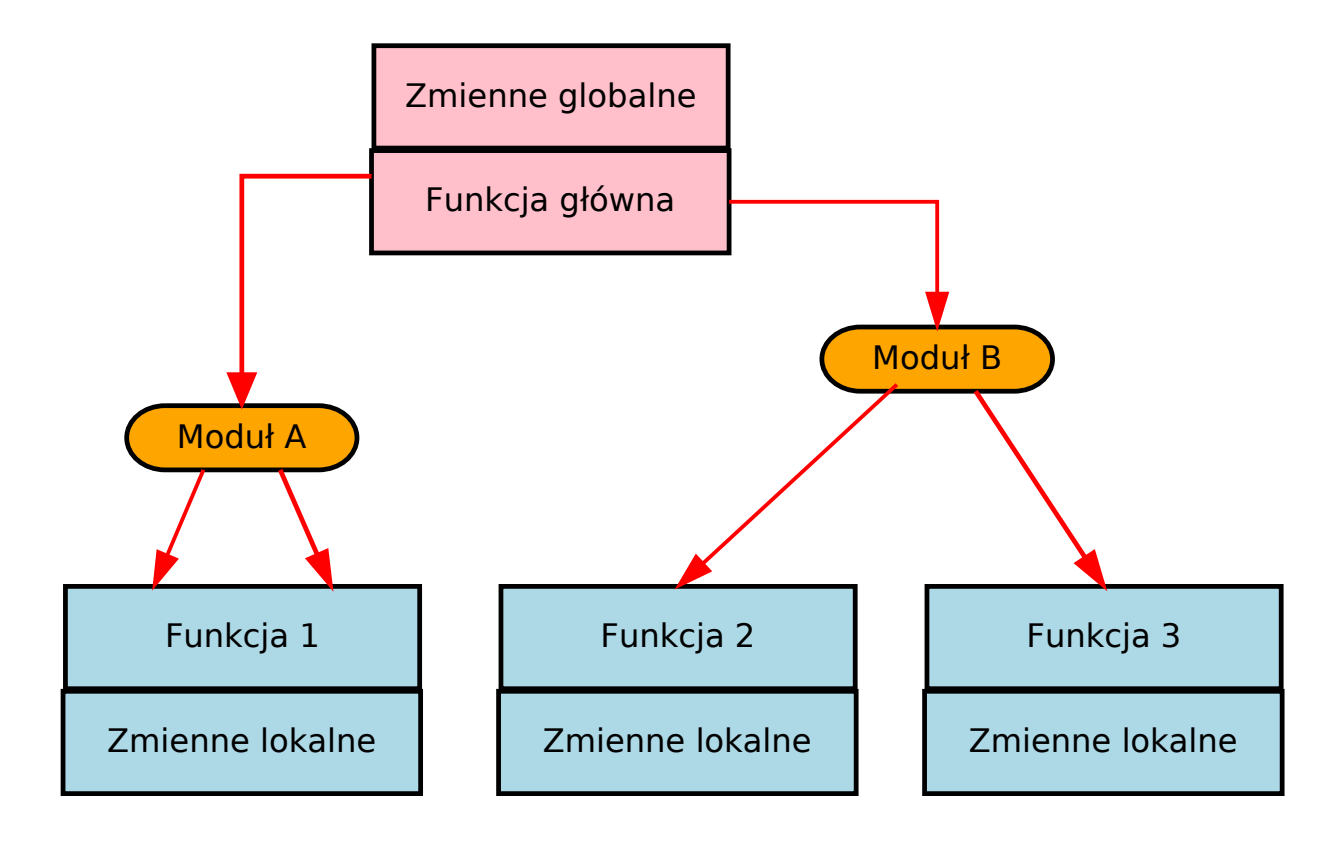

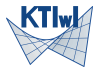

# Object oriented programming

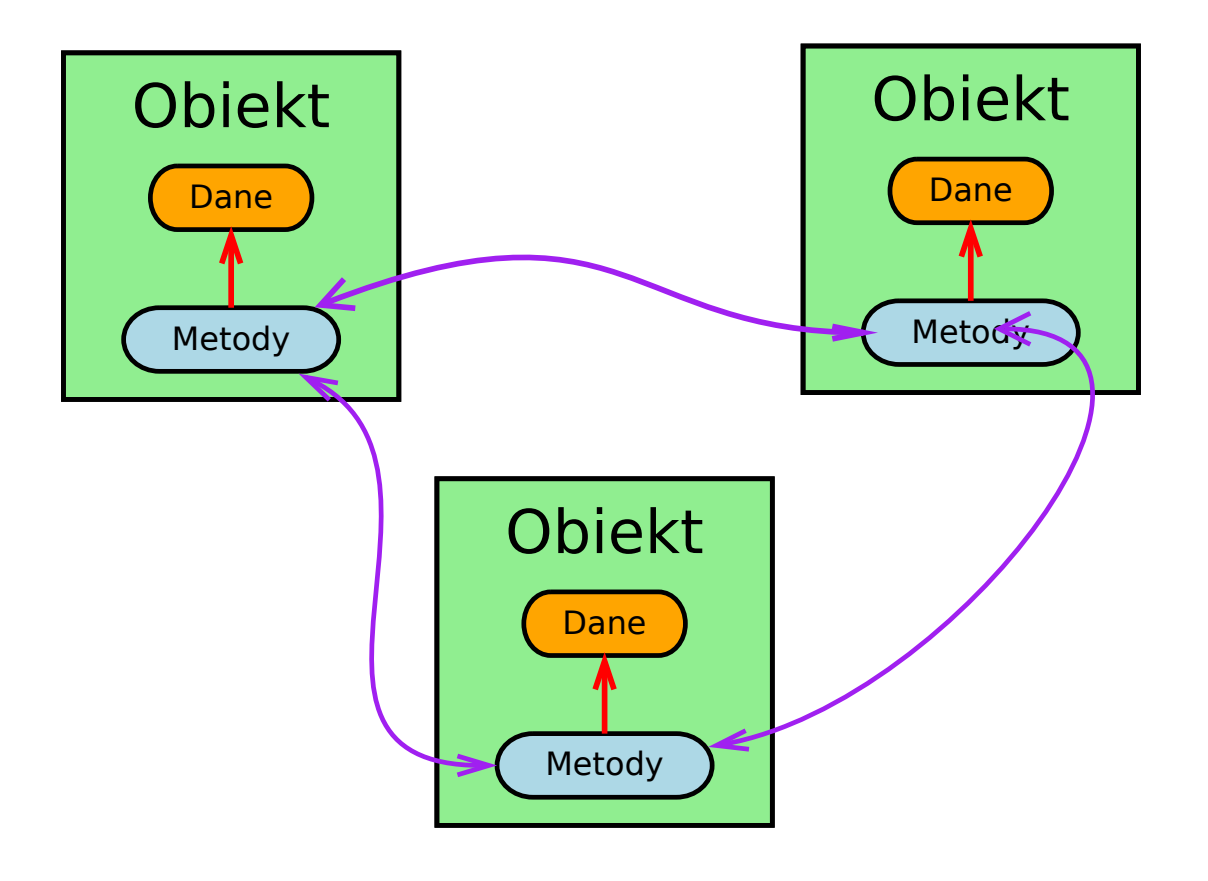

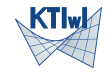

- Quest for the "best" language
- Domain Specific Languages (DSL)
- "Hot language" : Python

One can ask other question : what is the influence of information technology on the efficiency and efficacy of scientific research? While looking simple, this is very hard question to answer on scientific ground. (Even if we consider relatively narrow scientific field).

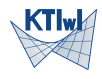

# Quest for the "best" language

#### TIOBE Index : https://www.tiobe.com/tiobe-index/

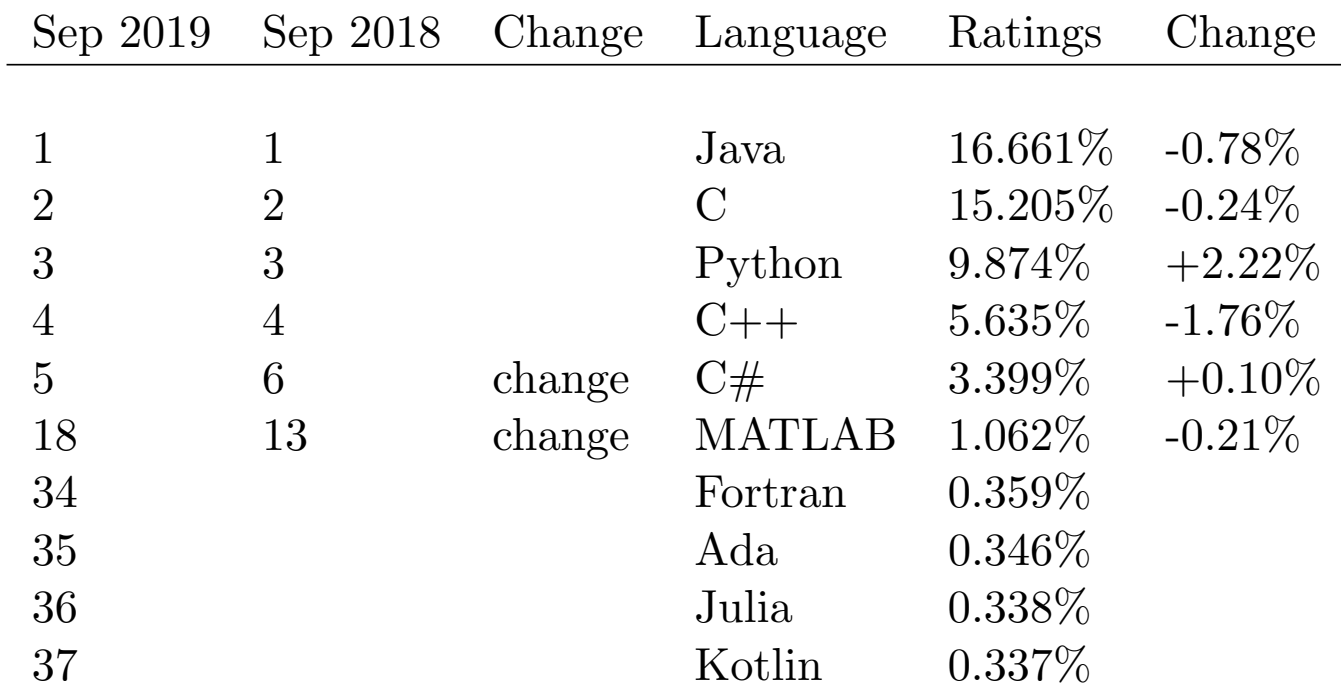

By age: Fortan (1957/1977), C(1972), C++ (1980), Matlab(1984), Wolfram (1988), Python (1991), Fortan90 (1992), R (1993), Java (1995), C# (2001), Scala (2003), Kotlin (2011), Julia (2012) R. Putanowicz (L-10) TI March 16, 2020 21/58

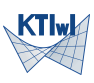

- Languages for geometric modelling : e.g. GMSH
- Languages for FEM: FreeFem, Fiat(FENics), Unified Form Language(FENIcs), GetFEM high level assembly
- Languages for tensors: packages for Mathematica, Maple, Maxima, Matlab, R, Yoric,
- Languages for programming graphics: Asymptote, tikz(LaTeX)
- Languages for visual programming : Dynamo

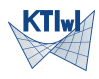

# "Hot" language: Python

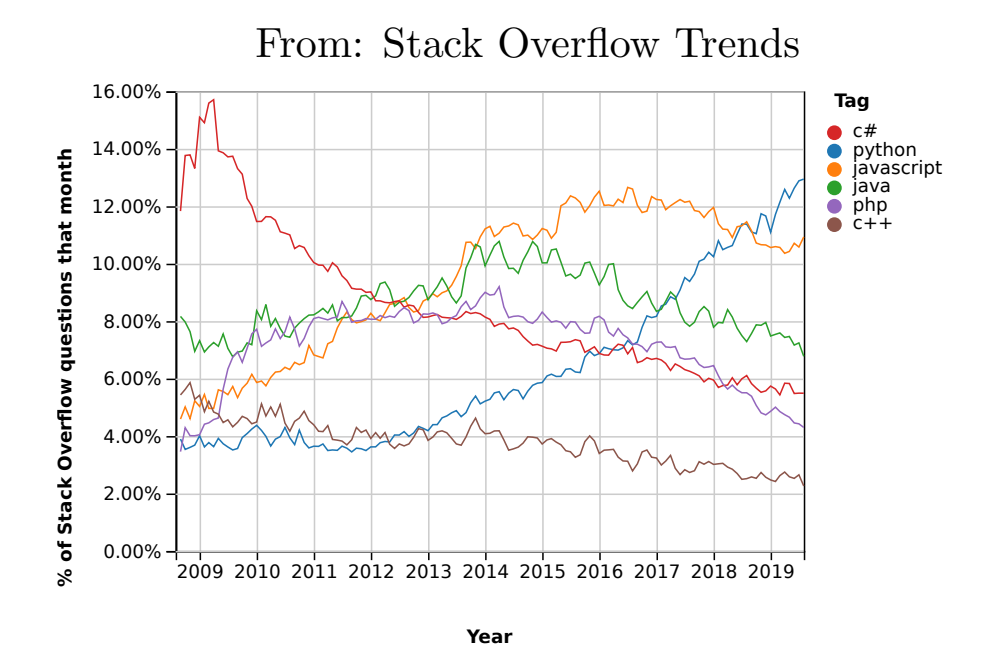

Now, the Developer Survey 2019 reveals that Python has "edged out Java" and is the second most loved language. Stack Overflow refers to Python as the "fastest-growing major programming language".

[https://jaxenter.com/stack-overflow-dev-](https://jaxenter.com/stack-overflow-dev-survey-2019-157815.html)survey-2019-157815.html

R. Putanowicz (L-10) TI March 16, 2020 23/58

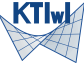

https://en.wikipedia.org/wiki/Python\_(programming\_language) Python - interpreted high level, general purpose language. Designed by Guido van Rossum and published for the first time in 1991. Supports different programming paradigms, in particular object oriented programming. In 2008 version 3.0 has been published. Python 3.0 is incompatible with version 2. The last version in the branch 2 is 2.7 and [this branch will not be continued.](https://en.wikipedia.org/wiki/Python_(programming_language))

```
1 def hello_world():
2 print('Hello world')
3
4 if _name_-= \prime_-\text{main}_-:
5 hello_world()
6
```
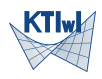

- CPython basic implementation in C
- Stackless Python implementation in C (avoids using system stack)
- Jython implementation in Java
- IronPython implementation for .NET Framework
- PyPy implementation of Python in Python

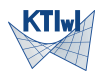

# Execution of Python programs

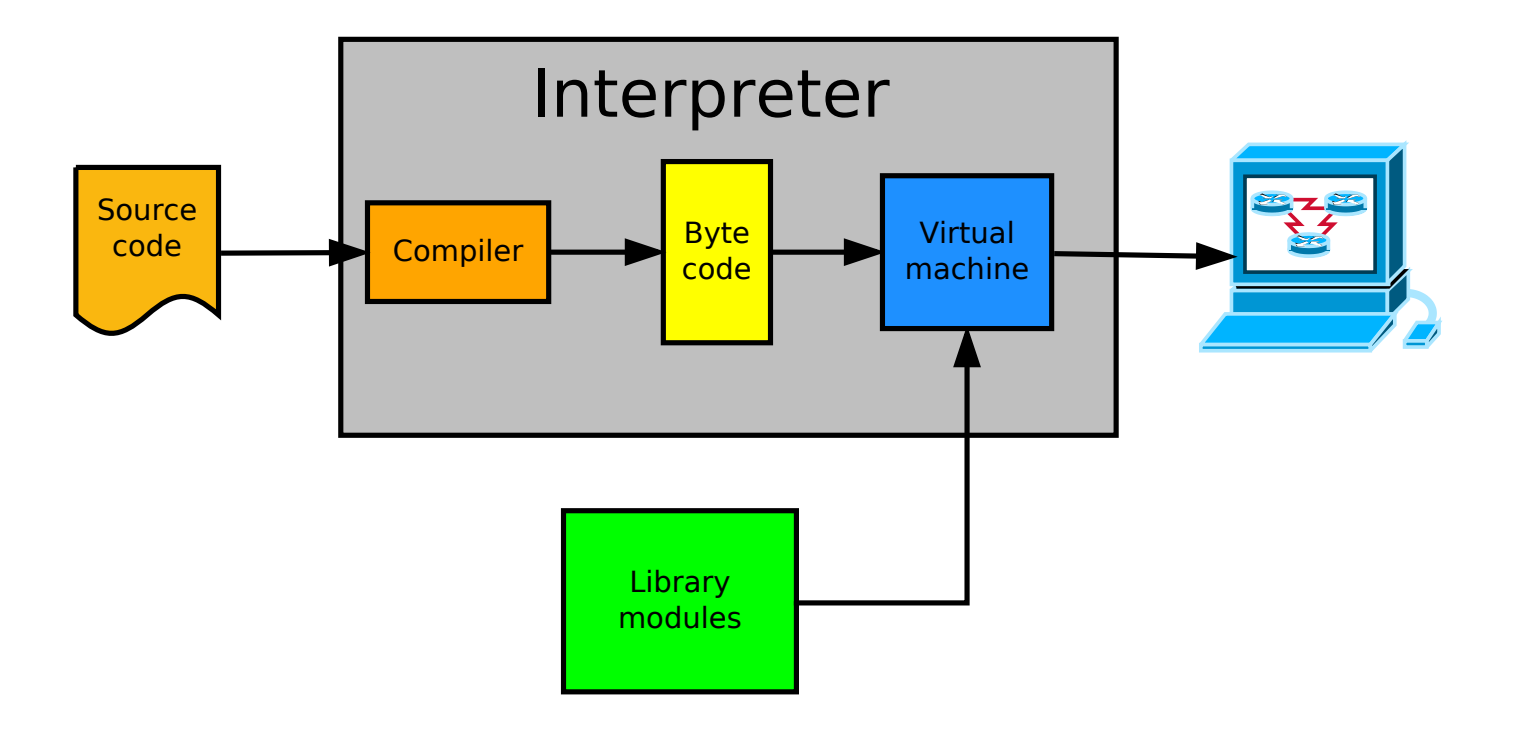

Figure based on https:

//india[npythonista.wordpress.com/2018/01/](https://indianpythonista.wordpress.com/2018/01/04/how-python-runs/)04/how-python-runs/

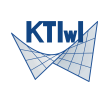

# "Simple" program

```
1 # -*- coding: utf-8 -*-2 - """
 3 Calculate distance between two points with coordinates
 4 read from file my_points.txt
 5 - """
 6 import math
 7
 8 def read_points(filename):
9 with open('my_points.txt') as input_file:
10 points = []
11 for line in input_file:
12 points.append(list(map(float, line.split())))
13 return points
14
15 def segment_length(pt1, pt2):
16 length = 017 for c1, c2 in zip(pt1, pt2):
18 length += (c1-c2)**219 return math.sqrt(length)
20
21 if _name_-= \prime_-\text{main}.22 pts = read_points('my_points.txt')
23 if len(pts) == 2:
24 distance = segment_length(pts[0], pts[1])
25 print(f"Distance between points : {distance}")
26 else:
27 print(f"Error: expected 2 points got {len(pts)}")
28
```
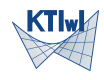

- Offical CPython distribution
- Anaconda (Continuum Analytics)
- Canopy (Enthought)
- ActivePython (ActiveState)

Beautiful is better than ugly. Explicit is better than implicit. Simple is better than complex. Complex is better than complicated. Flat is better than nested. Sparse is better than dense. Readability counts. Special cases aren't special enough to break the rules. Although practicality beats purity. Errors should never pass silently. Unless explicitly silenced. In the face of ambiguity, refuse the temptation to guess. There should be one-- and preferably only one --obvious way to do it. Although that way may not be obvious at first unless you're Dutch. Now is better than never. Although never is often better than \*right\* now. If the implementation is hard to explain, it's a bad idea. If the implementation is easy to explain, it may be a good idea. Namespaces are one honking great idea -- let's do more of those!

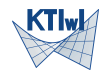

#### Octave

#### GNU Octave http://www.octave.org

- numerical computing environment for scientific and engineering applications,
- a tool for matrix manipulations
- available under GNU GPL license,
- sources and binary versions: http://www.octave.org/download.html.

#### Brief history

- 1988 origins of Octave
- 1992 John W. Eaton joins Octave team. 1993 first Octave alpha
- version  $1994 \text{version } 1.0$ .
- $2020$  the newest stable version 5.2

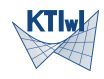

- Numerical computing
- $\bullet$  Data analysis
- $\bullet$  Data visualisation
- Prototyping of numerical applications

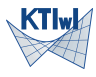

- Octave language scripting, high level, matrix based
- Octave interpreter
- Numerical libraries
- Interface to visualisation tools (gnuplot, VTK)

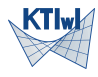

Octave can be used in two modes:

- interactive,
- batch processing.
- Both modes are interpreted and support the same commands
- Customary suffix for Octave scripts: '.m'
- Instruction separators: ';' ','.
- '...' line continuation symbol
- Comment lines start with  $\mathcal{C}$  or  $\mathcal{C}$ .
- Commands are case sensitive

```
1 \text{ x = } \text{linspace}(1, 5, 50)2 y = 2*x+1;
3 rx = rand(50, 1);4 ry = rand(50, 1);5 nf = 1.26 yn = y+nf*ry;
7 xn = x + n f * rx;
8 p = polyfit (xn, yn, 1);
9 xz=linspace(min(xn),max(
        xn));
10 yz=p(2) + p(1)*xz;11 plot(xn,yn,"*0",
12 "markersize", 8,
13 "linewidth", 2,
14 xz,yz,"-", "linewidth
          ", 2);15 pause()
16 print("linfit.png")
```
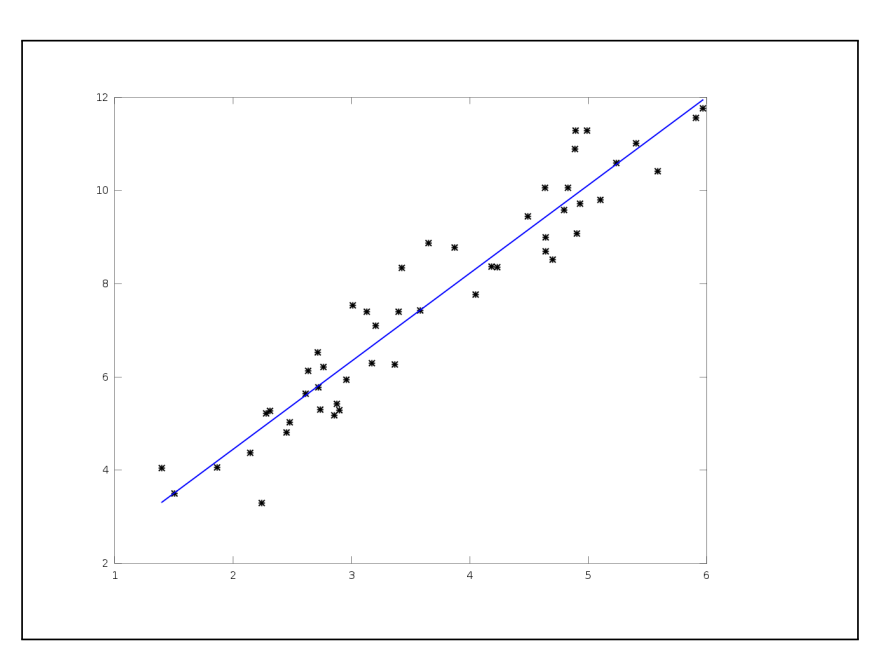

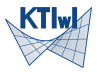

### Example: Polygon area

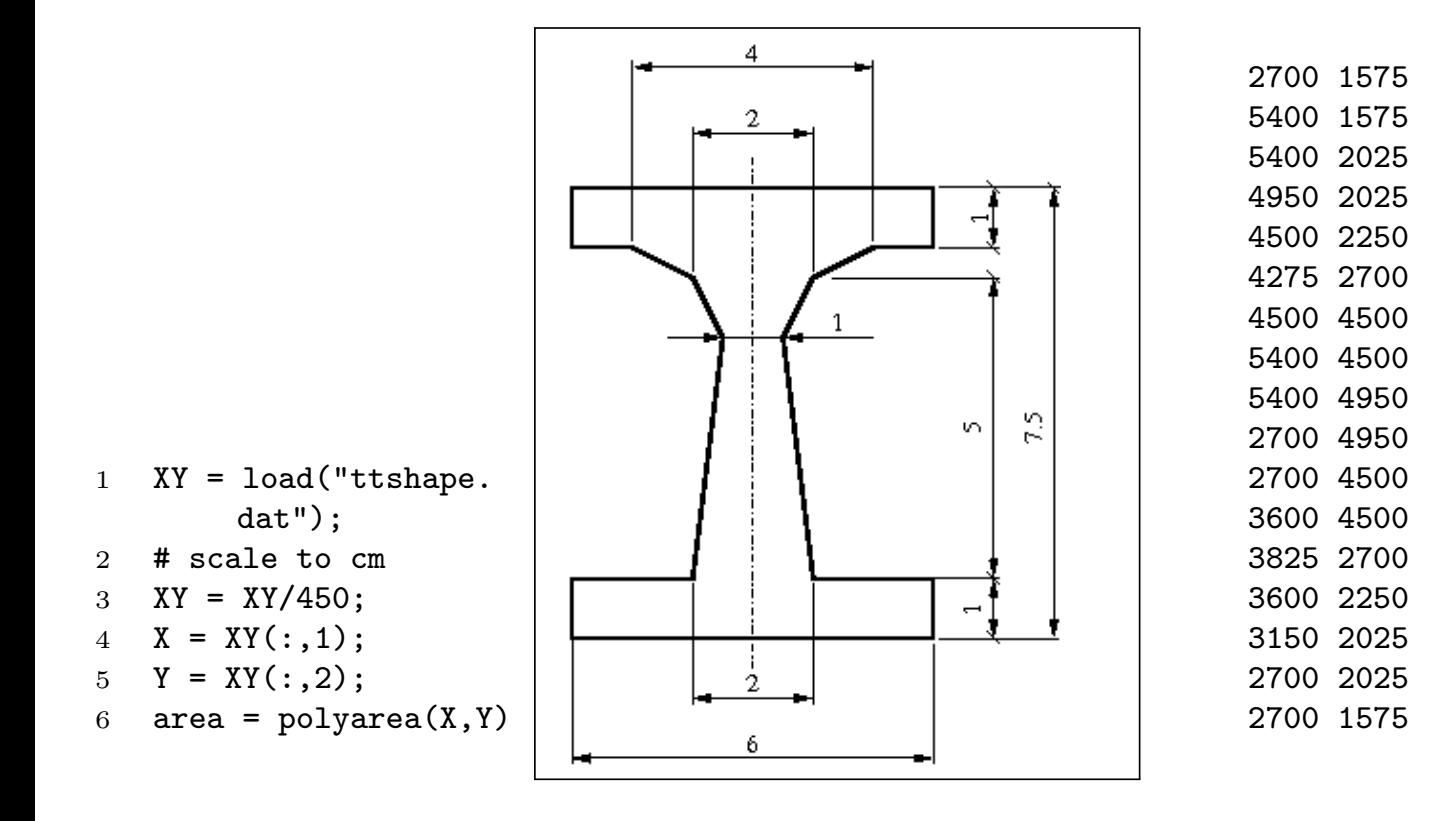

### Example: Curve discretisation

Discretisation with segments of equal length

```
1 R = 2; r = 3; d = 1.5;
2 th = linspace (0, 2*pi),
        1000);
3 \times = (R-r) * \cos(th) + d*sin((R-r)/r * th):
4 \text{ } y = (R-r) * sin(th) + d*cos((R-r)/r * th):
5 x += 0.3*exp (-(th-0.8*pi).2) :
6 y == 0.4*exp (-th-0.9*pi). ^2);
7
8 [xs, ys] = unresamp2 (x, y,
        40);
9 plot (x, y, "-", "linewidth
         ", 2,
10 xs, ys, "*0", "linewidth
         ",2,"markersize", 16);
11 title ("uniform resampling")
12 pause()
13 print("unilen.png")
```
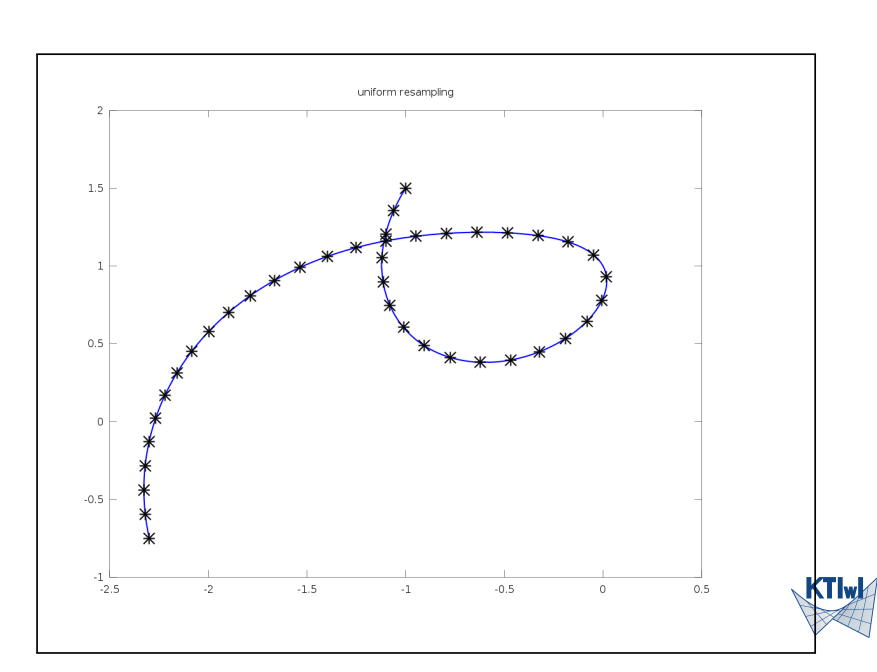

### Example: Curve discretisation

Discretisation with equal angle increment between segments

```
1 R = 2; r = 3; d = 1.5;
2 th = linspace (0, 2*pi),
         1000);
3 \times = (R-r) * \cos(th) + d*sin((R-r)/r * th):
4 \text{ } y = (R-r) * sin (th) + d * cos((R-r)/r * th):
5 x += 0.3*exp (- (th-0.8*pi)).2):
6 y == 0.4*exp (-th-0.9*pi).2):
7
8 [xs, ys] = adresamp2 (x, y,
        40);
9 plot (x, y, "-", "linewidth
         ", 2,
10 xs, ys, "*0", "linewidth
          ",2,"markersize", 16);
11 title ("adaptive resampling
         ")
12 pause()
13 print("adaplen.png")
```
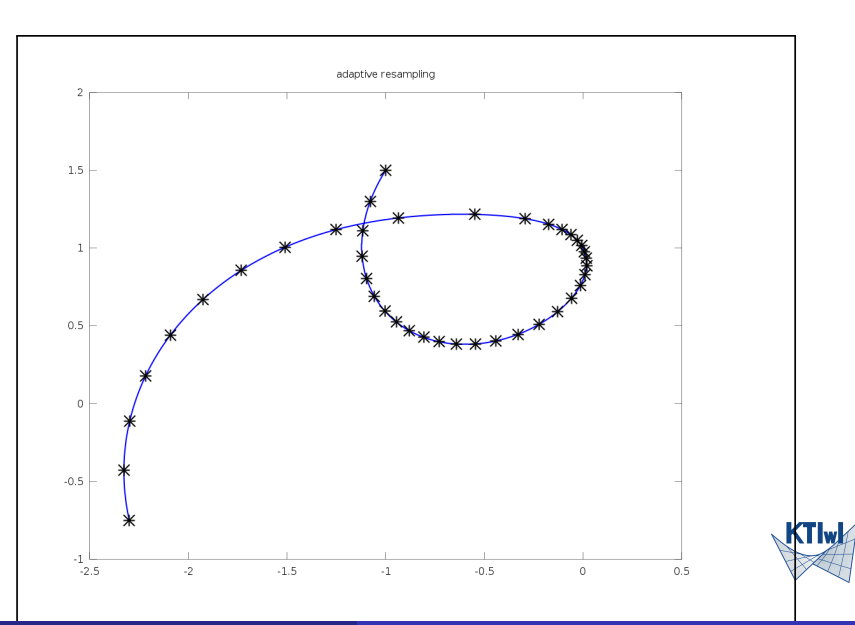

R. Putanowicz (L-10) TI March 16, 2020 37/58

Mathematical software is software used to model, analyse, or calculate numeric, symbolic, or geometric data.(wikipedia)

Application areas:

- Symbolic mathematics computer algebra systems
- Statistics
- Geometry
- Numerical analysis

Categories of software:

- applications, e.g. GeoGebra
- interactive platforms, e.g. Scilab, Sage
- problems solving environments (PSE), e.g. Diffpack
- software libraries, e.g. GNU Scientific Library, Trilinos

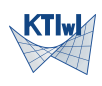

Alphabetical list:

- Diffpack
- Maple
- MathCad
- Mathematica
- Matlab
- Maxima http://maxima.sourceforge.net/
- Octave http://www.gnu.org/software/octave/
- $R$  http://www.r-project.org/
- Sage [http://www.r-project](http://www.gnu.org/software/octave/).org/
- Scilab [http://www.s](http://www.r-project.org/)cilab.org/

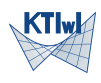

#### Licensing:

- Open Source
- Proprietary

Scope:

- Symbolic computations
- Numerical computations

#### Operating mode:

- WYSWIG, GUI
- traditional programming, CLI

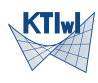

#### Matlab

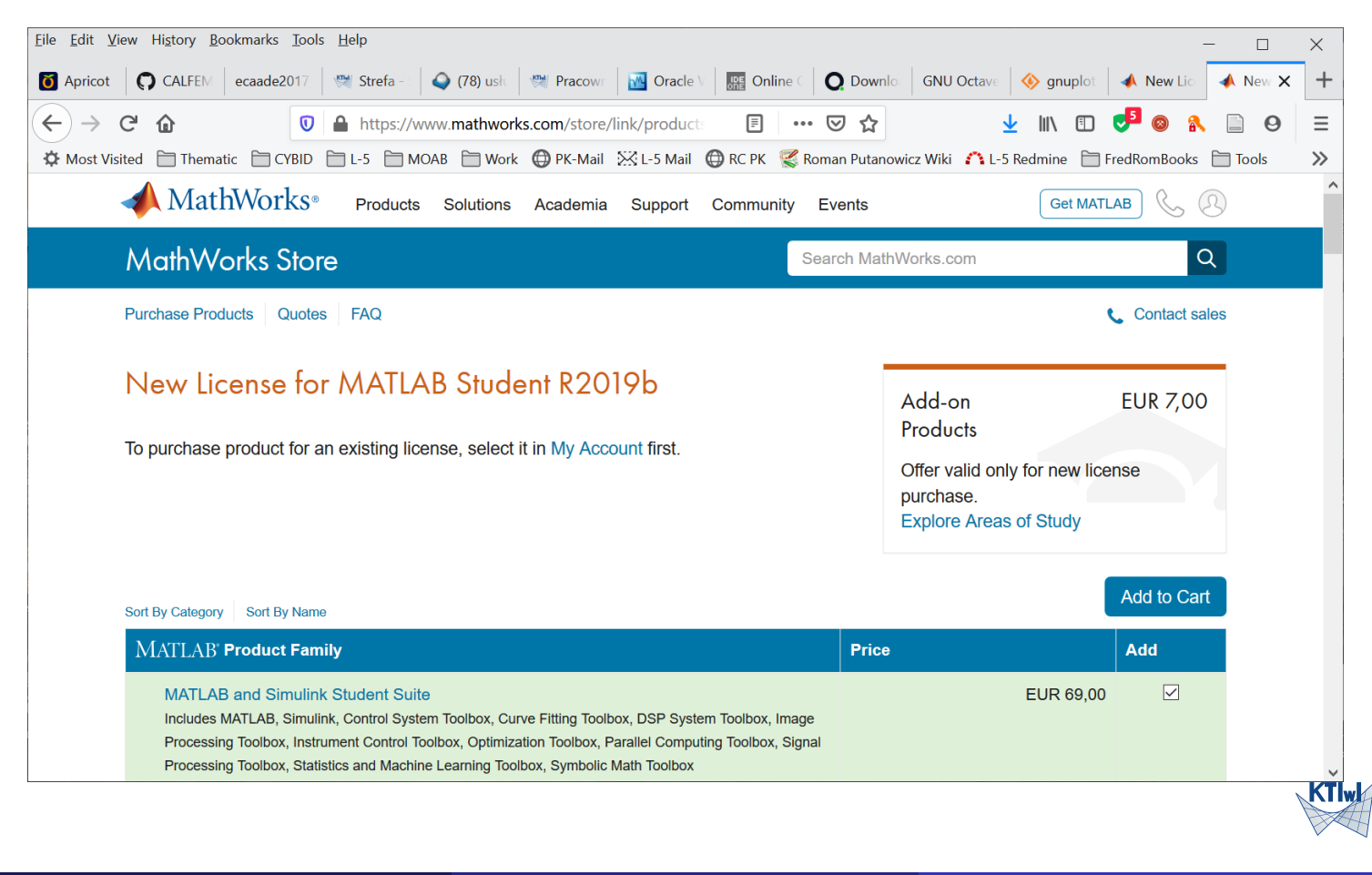

# Maple

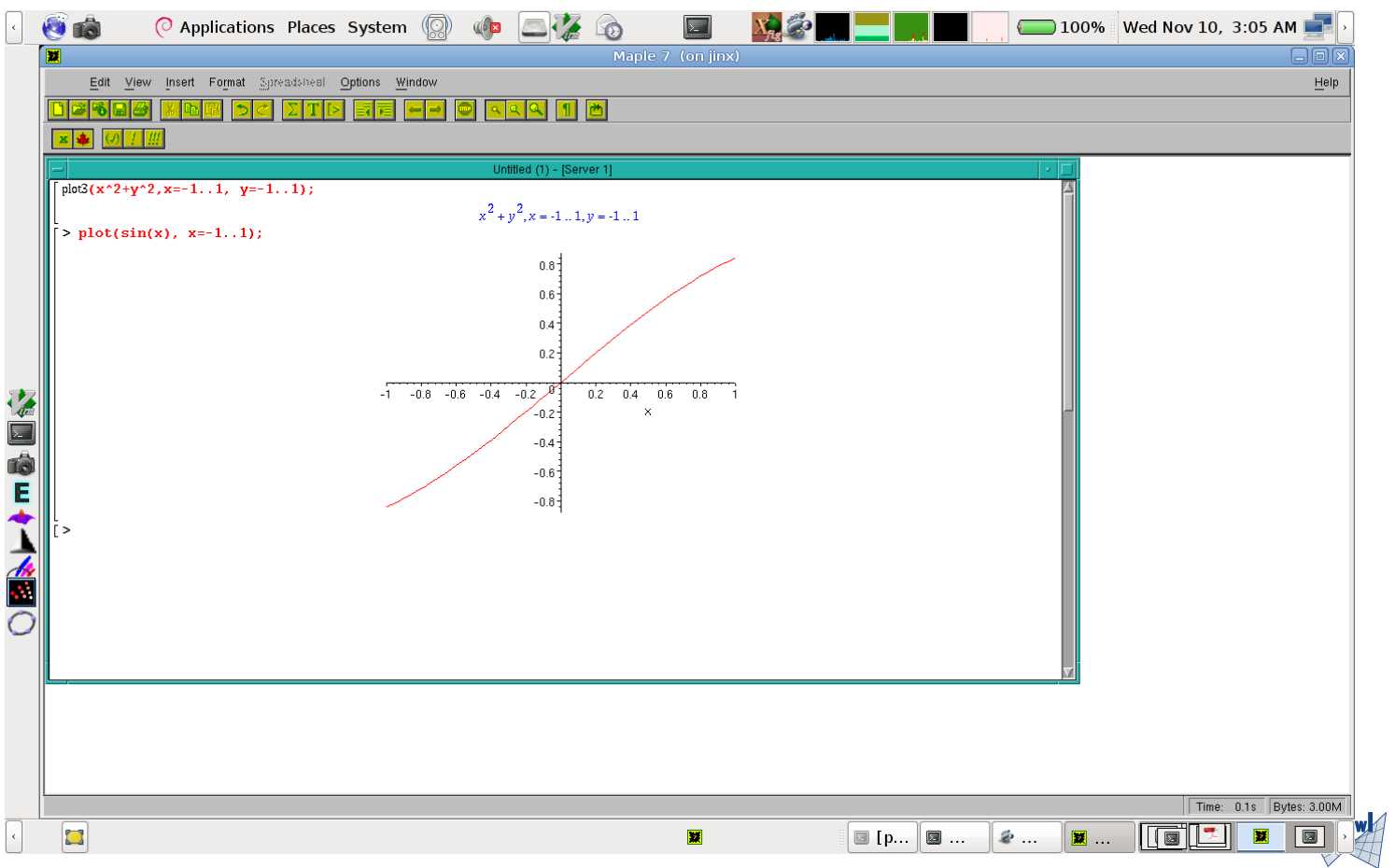

### $Maxima + wx = wxMaxima$

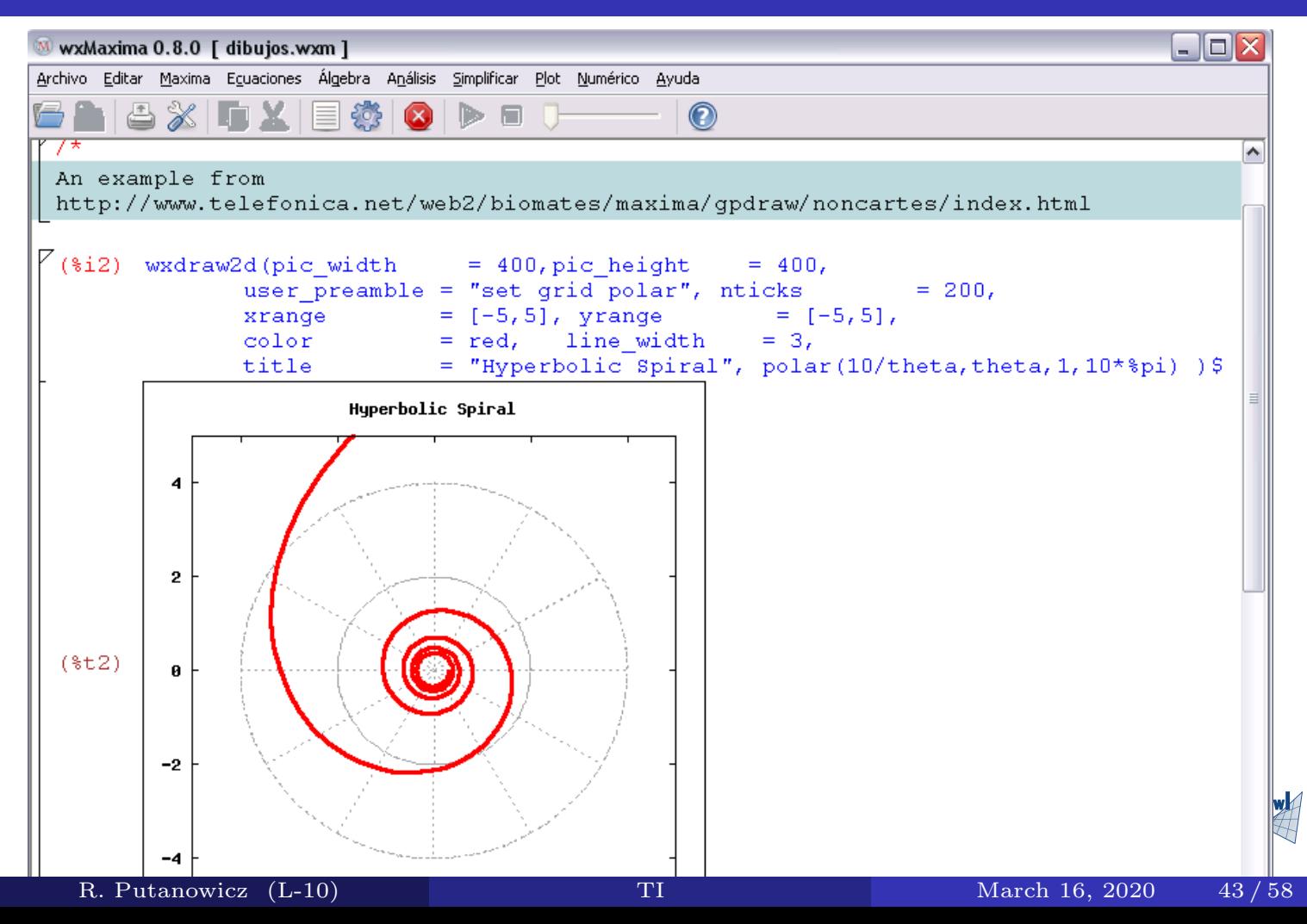

#### Scilab

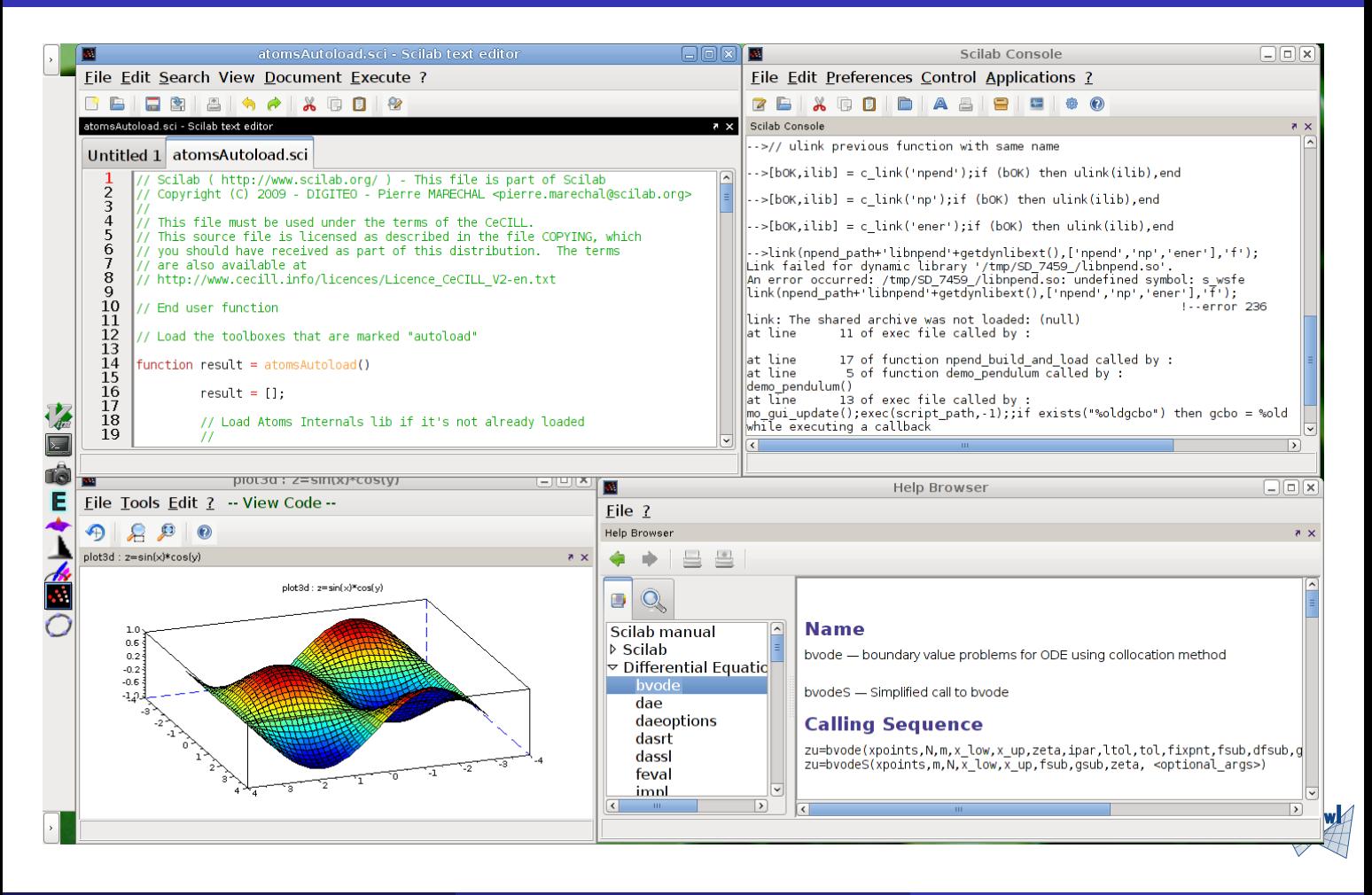

#### Octave

File Edit Debug Window Help News

C Octave

 $\Box$  $\mathbb X$ 

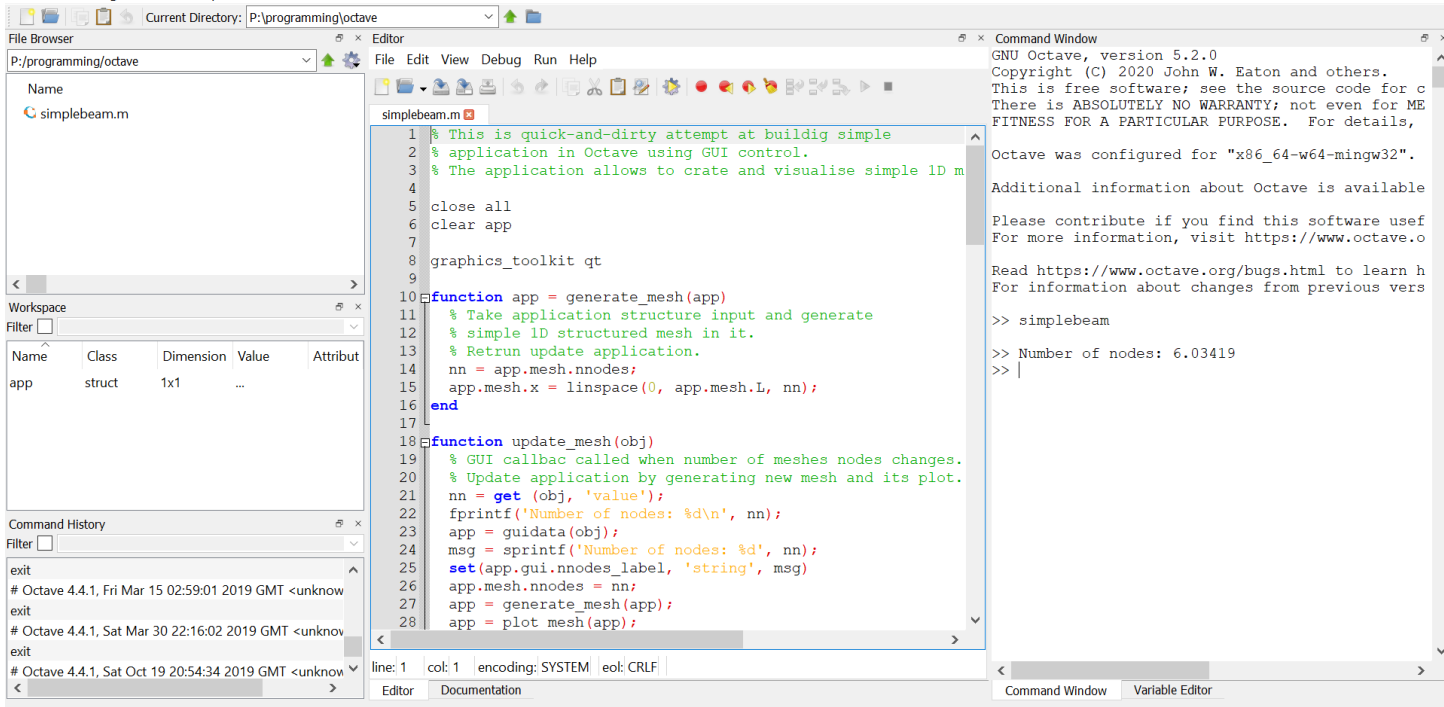

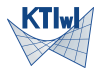

# $Octave + Qt = QtOctave$

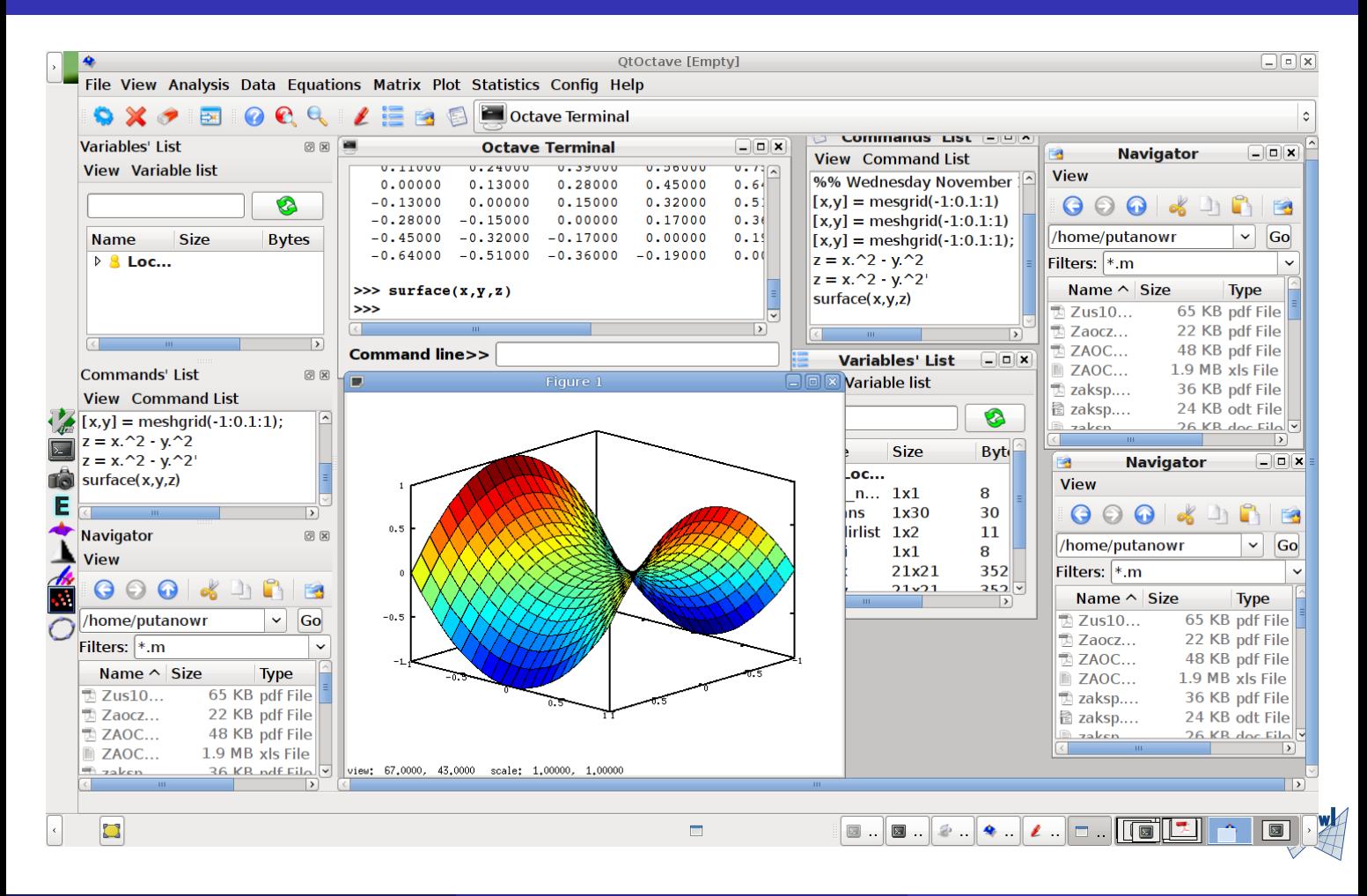

### Scalar product: C versus Octave program

```
1 #include <stdio.h>
2
3 #define DIM 3
4 int main() {
5 char *fname = "vect.dat";
6 FILE *fh = fopen(fname, "r");
7
8 double u[DIM];
9 double v[DIM];
10 int i;
11
12 for (i=0; i<DIM; i++) {
13 fscanf(fh, "%lf", u+i);
14 }
15 for (i=0; i<DIM; i++) {
16 fscanf(fh, "%lf", v+i);
17 }
18 double s=0;
19 for (i=0; i<DIM; i++) {
20 s := u[i]*v[i];21 }
22 printf ("Scalar product of u and v: \chi_{g}\n",
   s);
R. Putanowicz (L-10) TI March 16, 2020 47 / 58
```

```
1 fname = \text{'vect.dat'};
2 fh = fopen(fname, 'r');
3 dim = 3;
4 u = fscan f (fh, ')/lf', dim);
5 \quad v = fscan f (fh, \sqrt[9]{1f})', dim);
6 s=0:
7 for i=1:dim
8 s+=u(i)*v(i);9 end
10 printf('Scalar
         product of u
         and v: %g', s;
```
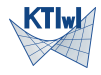

```
1 fname = \prime vect.dat':
2 fh = fopen(fname, 'r);
3 dim = 3;
4 u = fscanf(fh, \sqrt[3]{1}, dim);
5 \quad v = \text{fscanf}(\text{fh}, \sqrt[3]{\text{l} \cdot \text{f}}, \text{dim});6 s=0;
 7 for i=1:dim
8 s+=u(i)*v(i);
9 end
printf('Scalar product of u and v: \frac{1}{2}g', s);
                                                         1 fname = \text{'vect.dat'};
                                                          2 A = load('vect.dat');
                                                         3 u = A(1:3):
                                                         4 \quad v = A(4:6);
                                                          5 \quad s = dot(u,v);6 printf('Scalar
                                                                   product of u
                                                                   and v: %g\n\infty, s
                                                                   );
```
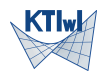

Problem: Write Octave program that illustrates affine transformation of a circle.

$$
\hat{x} = ax + by + c
$$

$$
\hat{y} = ex + fy + g
$$

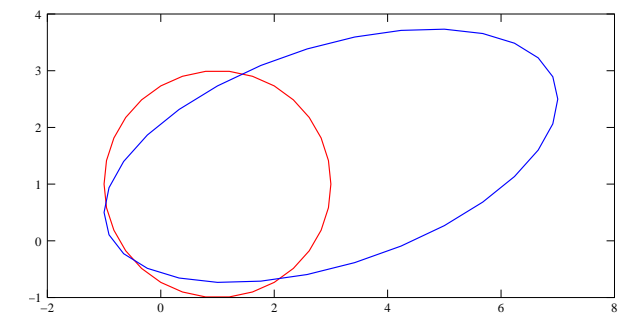

 $\hat{x} = T_{11}x + T_{12}y + T_{13}$  $\hat{y} = T_{21}x + T_{22}y + T_{23}$ 

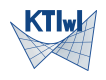

# Case study: affine transformation in 2D

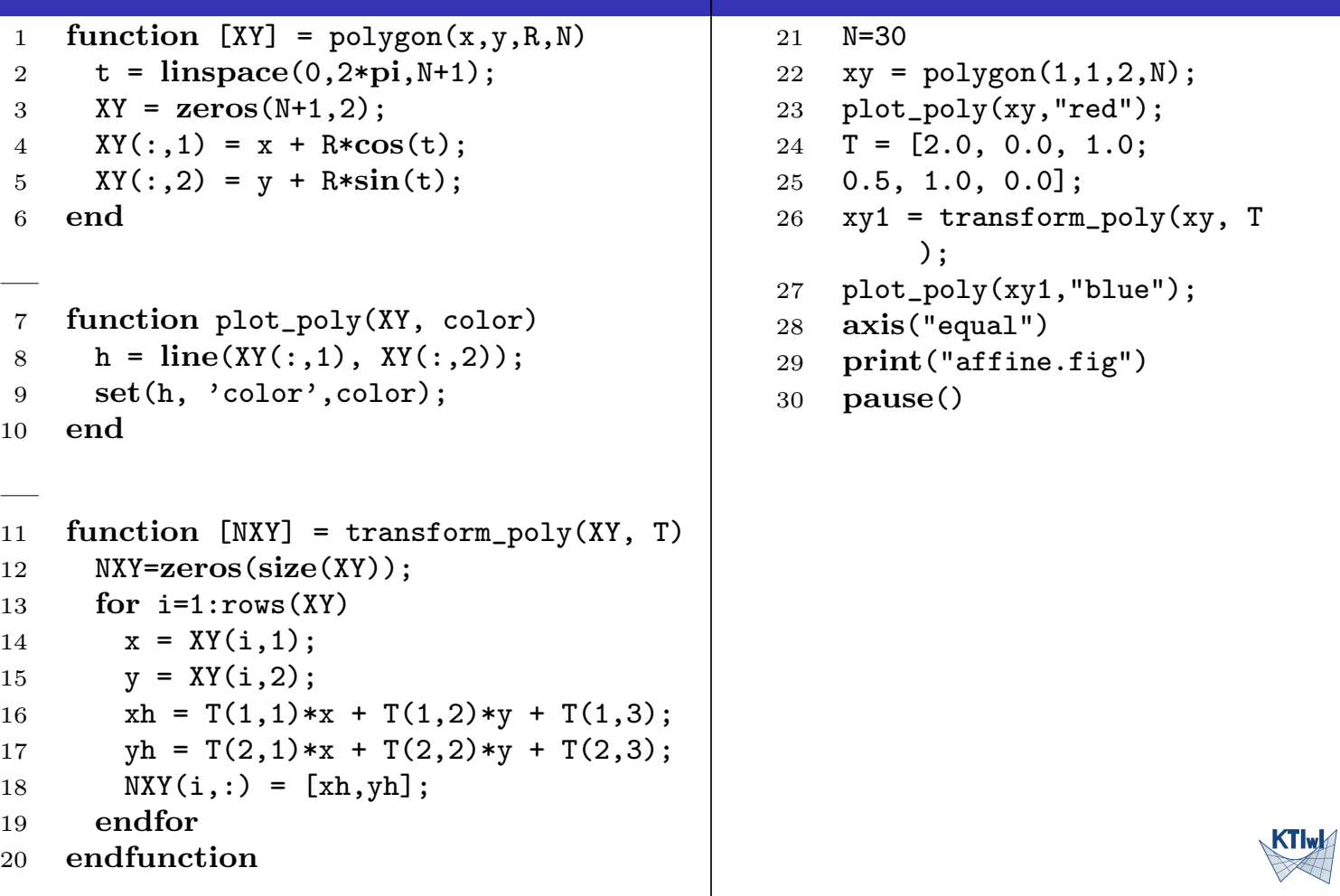

```
_1 fname = 'vect.dat';
2 fh = fopen(fname, 'r');
_3dim = 3;
_4 u = fscanf(fh, '\text{Mif'}, dim);
5 \text{ v} = \text{fscanf}(\text{fh}, \sqrt[9]{\text{df}}', \text{dim});6 s=0:
\tau for i=1:dim
s = s += u(i) * v(i);<sup>9</sup> end
printf('Scalar product of u and v: \%g', s);
```
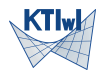

<span id="page-51-0"></span>1 fname =  $\prime$  vect.dat';  $_2$  A = load('vect.dat');  $_3$  u = A(1:3);  $y = A(4:6)$ ;  $s = dot(u,v);$  $s = dot(u,v);$  $s = dot(u,v);$  $s = dot(u,v);$  $s = dot(u,v);$ 6 [printf\('Scalar product of u and](#page-47-0) v:  $\frac{9}{8}$ \n', s);

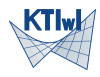

```
1 function [XY] = \text{polygon}(x, y, R, N)linspace}(0, 2 \cdot \text{pi}, N+1);3 XY = \text{zeros}(N+1, 2);
4 XY(:,1) = x + R*cos(t);
5 XY(:,2) = y + R*sin(t);6 end
```
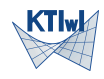

<sup>7</sup> function [plot\\_poly\(XY,](#page-0-0) color)

s 
$$
h = line(XY(:, 1), XY(:, 2));
$$

```
9 set(h, 'color',color);
```
<span id="page-53-0"></span><sup>10</sup> end

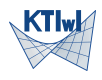

# Case study: affine transformation in 2D

```
_{11} function [NXY] = transform_poly(XY, T)
_{12} NXY=zeros(size(XY));
_{13} for i=1: rows (XY)_{14} \text{X} = \text{XY}(\text{i}, 1);_15 \t y = XY(i,2);16 xh = T(1,1)*x + T(1,2)*y + T(1,3);_{17} yh = T(2,1)*x + T(2,2)*y + T(2,3);
NXY(i,:) = [xh, yh];19 endfor
```
<span id="page-54-0"></span><sup>20</sup> endfunction

# Case study: affine transformation in 2D

```
_{21} N=30
```

```
22 xy = \text{polygon}(1, 1, 2, N);23 plot\_poly(xy, "red");
_{24}T = [2.0, 0.0, 1.0;
25 \quad 0.5, 1.0, 0.0:
26 xy1 = transform_poly(xy, T);
_{27} plot_poly(xy1,"blue");
28 axis("equal")29 print("affine.fig")
```
<sup>30</sup> pause()

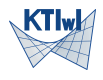

Thank you for your attention

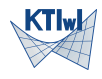

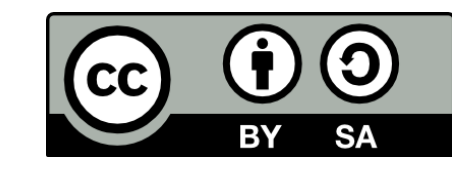

Copyright (CC-BY-SA) 2019 Roman Putanowicz Roman.Putanowicz@L5.pk.edu.pl

This work is licensed under the Creative Commons Attribution-ShareAlike 4.0 Inte rnational License. To view a copy of this license, visit http://creativecommons. org/licenses/by-sa/4.0/.

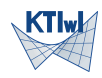